Seria: MECHANIKA z. 122

Nr kol. 1267

Jerzy HONCZARENKO, Andrzej JARDZIOCH Instytut Technologii Mechanicznei Politechnika Szczecińska

### MODELOWANIE ZROBOTYZOWANYCH SYSTEMÓW OBRÓBKOWYCH

Streszczenie. Jednym z istotnych etapów wspomagania komputerowego projektowania zrobotyzowanych systemów obróbkowych (ZSO) jest modelowanie przebiegu procesów technologicznych związanych z wytwarzaniem zadanego asortymentu wyrobów. W referacie przedstawiono sposób modelowania przepływu przedmiotów z wykorzystaniem graficznej i algebraicznej reprezentacji czasowych sięci Petriego. Przedstawioną w referacie metodykę oparto na zaprojektowanym w ITM PS zorientowanym obiektowo<br>programie SimCAD. Zaprezentowano sposób budowy modeli składowych podsystemów zrobotyzowanych stanowisk obróbkowych.

#### MODELLING OF ROBOTIZED MACHINING SYSTEMS

Summary. Modelling of a technological process associated with the production of parts is one of the very important stages of the Computer Aided Design (CAD) of a robotized machining system. In the paper we present a method of modelling of a workpieces flow process in the robotized machining system. A graphical and algebraical representation of Petri nets is used. The presented methodology is based on an objectoriented programming system SimCAD, developed in our Department. An algorithm to build models of sub-systems of robotized machine tools is presented.

#### МОЛЕПИРОВАНИЕ РОБОТИЗИРОВАНЫХ СИСТЕМ ОБРАБОТКИ

вспомагательного Резюме. этапов Один ИЗ важниейшых обработки компютером проектирования систем является моделирование протекания технологических процессов связаных<br>с изготовлением данного асортимента продуктов. В докладе изпотовлением данного асортимента продуктов. В докладе излагается моделирования потока деталей с использованием графического и алгеорического предлагается на опиентурующейся<br>на объекти программе SimCAD. Представлен способ построения<br>составных моделей подсистем роботизированных мест обработки.

#### 1. WSTĘP

Rosnący stopień złożoności nowoczesnych zrobotyzowanych systemów obróbkowych (ZSO), występująca w nich integracja podsystemów technologicznych, transportowych i informatycznych, coraz większa automatyzacja i elastyczność zmuszają do stosowania sformalizowanych metod już na etapie ich projektowania. Najefektywniej zadanie to można zrealizować, jeżeli twórczość projektanta będzie wspomagana techniką komputerową. Dotyczy to zwłaszcza problemu generowania i oceny różnych wariantów rozwiąń projektowych, co jest niezbędne przy próbach zbliżania się do rozwiązania optymalnego.

Do wspomagania procesu projektowania zrobotyzowanych systemów obróbki służy zaprojektowany w ITMPS program o nazwie SimCAD. Program ten został napisany w języku Visual Basic i jest jednym z elementów opracowanego pakietu programów. Cechą charakterystyczną zastosowanej metodyki jest zintegrowanie w ramach jednolitego oprogramowania podstawowych etapów projektowania zrobotyzowanych systemów obróbkowych takich jak: dobór podsystemów składowych, ich przestrzenne konfigurowanie, modelowanie i symulacja.

### 2. BUDOWA MODELI ZROBOTYZOWANEGO SYSTEMU OBRÓBKOWEGO

Działanie modelowanego systemu określone jest przez ciąg zdarzeń (procesy) występujących w dyskretnych chwilach czasu. Dla poprawnego i szybkiego budowania modeli systemów obróbkowych duże znaczenie ma sposób opisu równoległych i wzajemnie na siebie wpływających procesów występujących w układach zdarzeń dyskretnych, pozwalających na przejrzystą prezentację graficzną. Model symulacyjny wykorzystany do badania zrobotyzowanego systemu obróbkowego musi uwzględniać przebiegi procesów nie tylko w stanie ustalonym, ale także w stanach przejściowych związanych z uruchamianiem produkcji w stanie awarii urządzeń technologicznych, czy w nagłych zmianach planu produkcji.

Wymóg ten w sposób bardzo dobry spełniają sieci Petriego [2, 3]. Pozwalają one na opis systemów cechujących się występowaniem wzajemnie warunkujących się operacji, tzn. na opis asynchronicznie zachodzących w systemie zdarzeń. Wynika to z faktu, że zarówno elementy struktury systemu, jak i zachodzące w nim procesy znajdują swoją bezpośrednią interpretację odpowiednio w węzłach sieci i regułach warunkujących przygotowanie przejść. Bardzo dogodną cechą modeli opartych na aparacie sieci Petriego jest ich dualizm (reprezentacja graficzna i algebraiczna [1, 2].Pozwala to na wykorzystanie bardzo naturalnej i odpowiadającej naturze człowieka reprezentacji graficznej na wstępnym etapie budowy modelu.

W referacie pokazano modelowanie procesów transportowych w zbudowanym w ITM PS zrobotyzowanym gnieździe obróbki tokarskiej. Składa się ono z trzech tokarek (M1, M2, M3), robota bramowego powierzchniowego RB oraz paletowych magazynów wejściowych Mag(wej), wyjściowych Mag(wyj) i międzyoperacyjnych Mag(M2) i Mag(M3). Konfiguracja gniazda przedstawiona jest na rys. 1.

Zamodelowano marszrutę technologiczną (MT1), w której przedmioty obrabiane są kolejno na poszczególnych obrabiarkach. Marszruta ta ma następującą postać:

$$
MT1: = Mag(wej) \Rightarrow M1 \Rightarrow M2 \Rightarrow M3 \Rightarrow Mag(wyj)
$$

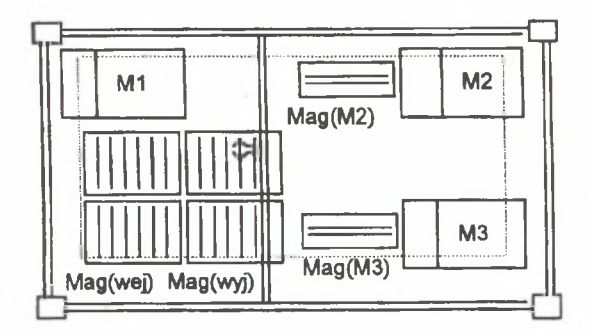

**Rys. 1.** Konfiguracja zrobotyzowanego gniazda obrabiarkowego Fig. 1. Configuration of robotized machine - tools cells

Wykorzystując zdefiniowane uprzednio elementarnie modele obrabiarek i magazynów oraz modelując obrabiane przedmioty jako znaczniki krążące w systemie, a operacje obróbkowe i transportowe jako przejścia, można strukturę gniazda przedstawić w postaci modelu przepływu przedmiotów - rys. 2. Każdemu przejściu przyporządkowana jest pewna wartość reprezentująca czas potrzebny na przejazd robota między poszczególnymi elementami gniazda.

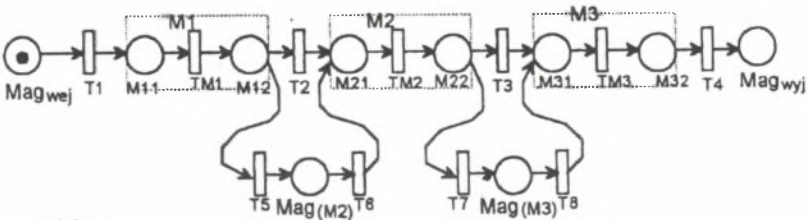

gdzie:

M1, M2, M3 - obrabiarki (Mi1 -początek obróbki, Mi2 - koniec obróbki) Magwei Magwyi Mag (M2)Mag (M3) - magazyny (wej., wyj., przystanowiskowy przy Mi) T1 -T8 - operacje transportowe realizowane przez robot przemysłowy TM1 ,TM2, TM3 - operacje obróbkowe

Rys. 2. Model sieciowy zrobotyzowanego gniazda obróbkowego Fig. 2. Net model of robotized macine - tools cells

Model sieciowy systemu obróbkowego typu miejsce/przejście zdefiniowano następująco:

$$
SO = (PN, \varphi, \delta),
$$

gdzie:

- $PN = (P, T, E, K, \tau, M_0)$  oznacza sieć typu miejsce/przejście modelującą strukturę systemu,
- P zbiór miejsc sieci reprezentujących obrabiarki, magazyny, urządzenia transportowe i warunki decyzyjne,
- T zbiór przejść sieci reprezentujących czasy przejazdu robotów przemysłowych między stacjonarnymi elementami systemu oraz czasy obróbki na obrabiarkach,
- $E \subset (P \times T)$  |  $(T \times P)$  relacja incydencji przyporządkowująca wybranym parom miejsc i przejść łączące je luki,
- K:  $P \rightarrow N$  funkcja przyporządkowująca poszczególnym miejscom pojemność,<br>  $\tau$ :  $T \rightarrow R^+$  funkcja przypisująca każdemu przejściu liczbe określająca cząs jego
- $T \rightarrow R^+$  funkcja przypisująca każdemu przejściu liczbę określającą czas jego aktywności,
- $M_0$  : P  $\rightarrow$  N<sub>0</sub> funkcja znakowania początkowego, spełniająca warunek

 $M_0(p) \le K(p)$ 

- $\varphi$ : M x T  $\rightarrow$  {0, 1} funkcja określająca stan przejść,<br> $\delta$ : M x T  $\rightarrow$  M<sup>\*</sup> funkcja przyporządkowująca markow
- $M \times T \rightarrow M^*$  funkcja przyporządkowująca markowaniu M i przejściu T nowe markowanie M<sup>\*</sup>.
- N zbiór liczb naturalnych,  $N_0 = N \mid \{0\}.$

# 3. OBIEKTOWO ZORIENTOWANY PROGRAM SimCAD

W programie SimCAD zastosowano obiektowo zorientowany sposób budowy komputerowego modelu symulacyjnego. Polega on na zastosowaniu wstępnie zdefiniowanych elementów językowych (maszyn, robotów przemysłowych, magazynów itp.), opisujących w możliwie najbardziej realistyczny sposób rzeczywiste elementy systemu obróbkowego [4], Wstępnie zamodelowane obiekty zawierają możliwe do zdefiniowania parametry określające ich stan (np. typ, rysunek, długość, czas obróbki, maksymalna pojemność itp) zwane atrybutami oraz wewnętrzne sterowanie. Zestaw obiektów służących do modelowania podsystemu przepływu materiałów wraz z charakterystycznym dla programu SimCAD podziałem ekranu na okno narzędzi i okno reprezentujące powierzchnię hali przedstawia rysunek 3.

#### 4. ZAKOŃCZENIE

Opracowany sposób budowy modeli sieciowych z wykorzystaniem sieci Petriego daje możliwość ujęcia w ramach jednolitego aparatu: metematycznego zarówno projektowania modeli przepływów strumieni materiałowych, jak i zdarzeń związanych z ruchami robotów obsługujących te przepływy. Szczególnie istotna jest zastosowana w prezentowanym programie integracja etapów doboru podsystemów składowych, konfiguracji i modelowania w ramach jednolitego systemu komputerowego. Pozwala to na kompleksowe projektowanie struktury ZSO, przebiegu operacji transportowych i magazynowych wraz z możliwością przeprowadzenia sprawdzających badań symulujących. Uwalnia też użytkownika od konieczności żmudnego przenoszenia danych między różnymi, realizującymi cząstkowe zadania programami. Badania symulacyjne kończące każdą wersję projektowanego systemu pozwalają ocenić wpływ wprowadzonych zmian na wybrane parametry eksploatacyjne.

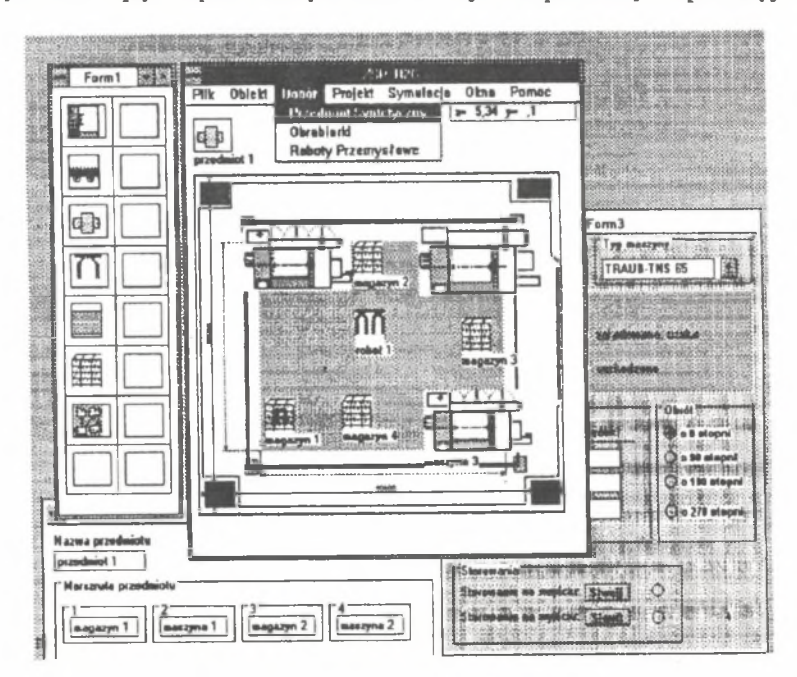

Rys. 3. Widok ekranu podczas modelowania zrobotyzowanego systemu obróbkowego Fig. 3. Computer screen while modelling of robotized machine - tools cells

## LITERATURA

- [1] Banaszak Z ., Muszyński W .: Systemy elastycznej automatyzacji dyskretnych procesów produkcyjnych. Wyd. Politechniki Wrocławskiej, Wrocław 1991
- [2] Banaszak Z., Drzazga A ., Kuś J.: Metody interakcyjnego modelowania i programowania procesów dyskretnych. Wyd. Politechniki Wrocławskiej, Wrocław 1993
- [3] Honczarenko J., Neumann K.: Zautomatyzowane gniazdo obróbki tokarskiej dla przedmiotów klasy tuleja-tarcza. Przegląd Mechaniczny 49, Nr 21-22/1990, ss. 27-30

[4] Honczarenko J., Jardzioch A.: Modelowanie procesów transportowych w zrobotyzowanych systemach obróbkowych. Archiwum Tw iA PAN, Zeszyt 14 (w druku)

Recenzent: prof. dr hab. inż. J. Maryniak

Wpłynęło do Redakcji w grudniu 1994 r.